## **6SE6400 OMD00 OAA0**

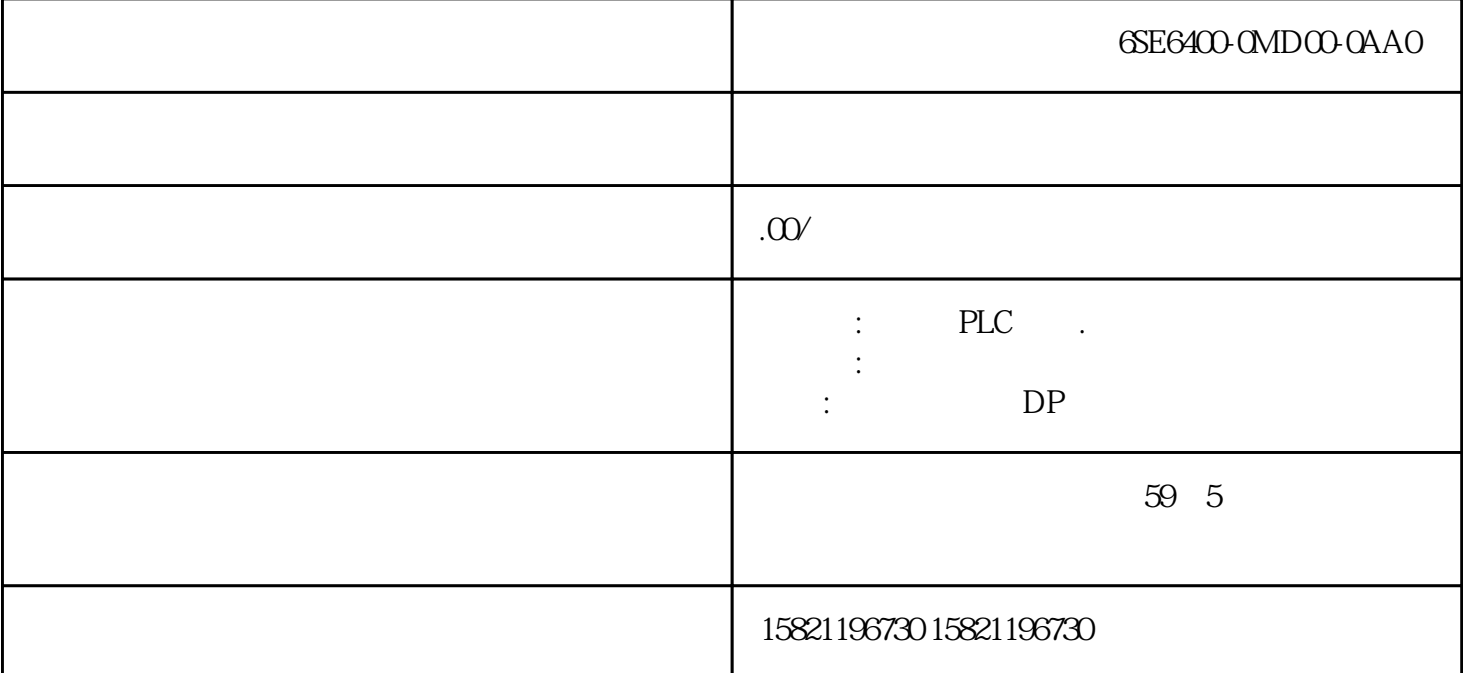

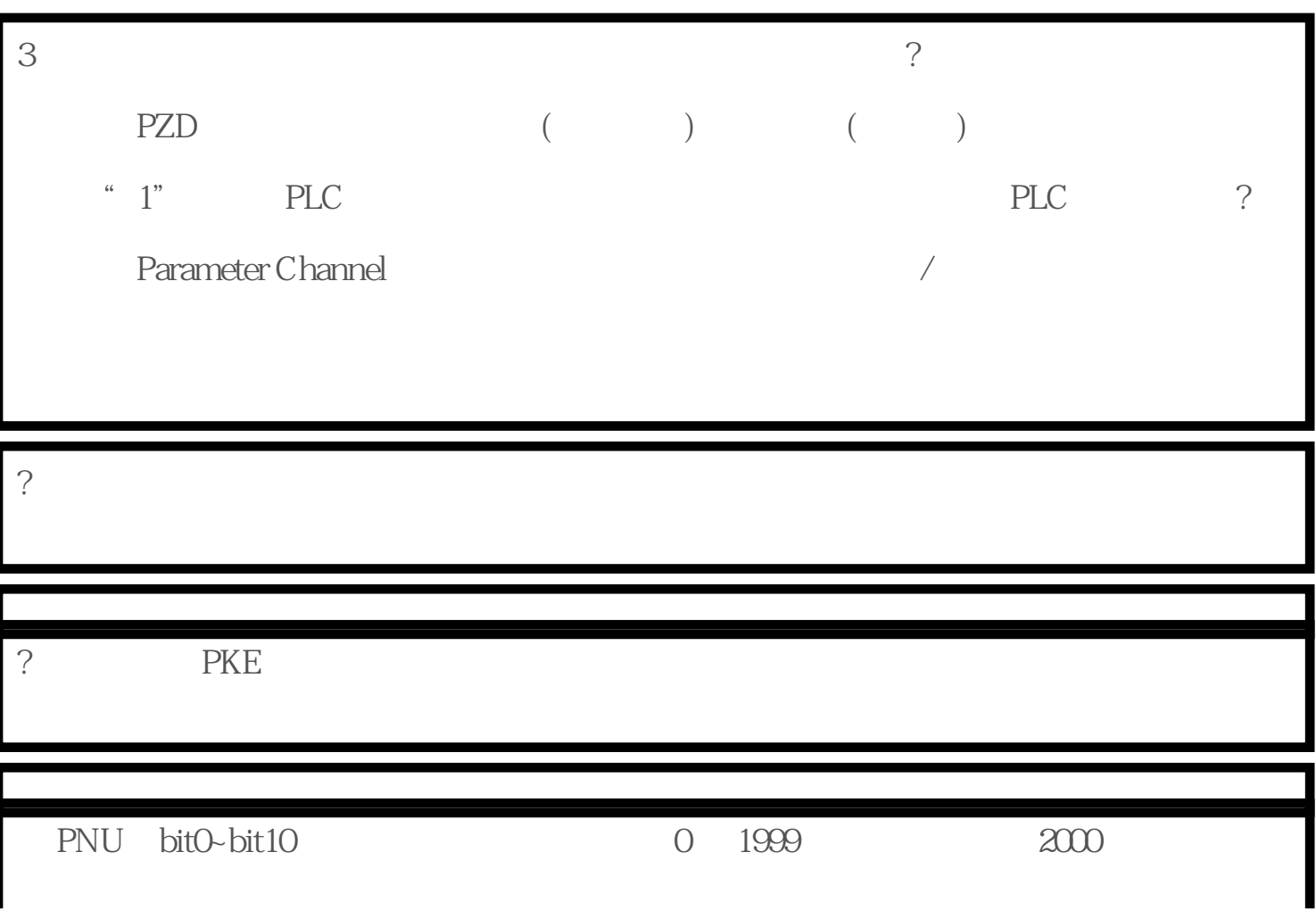

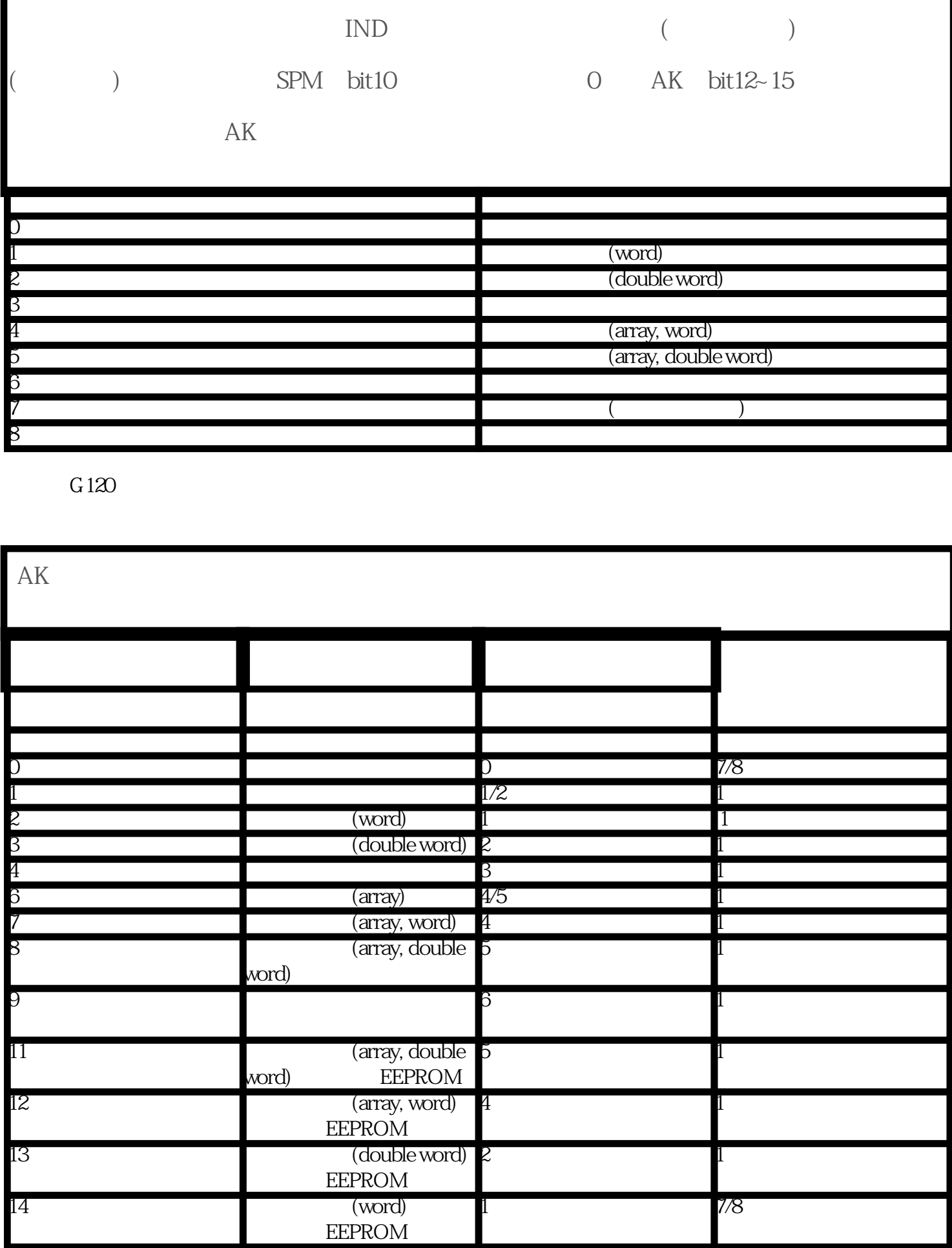

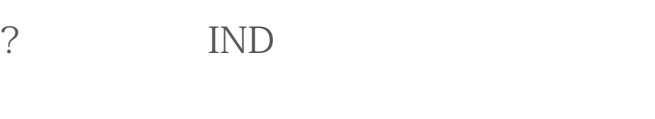

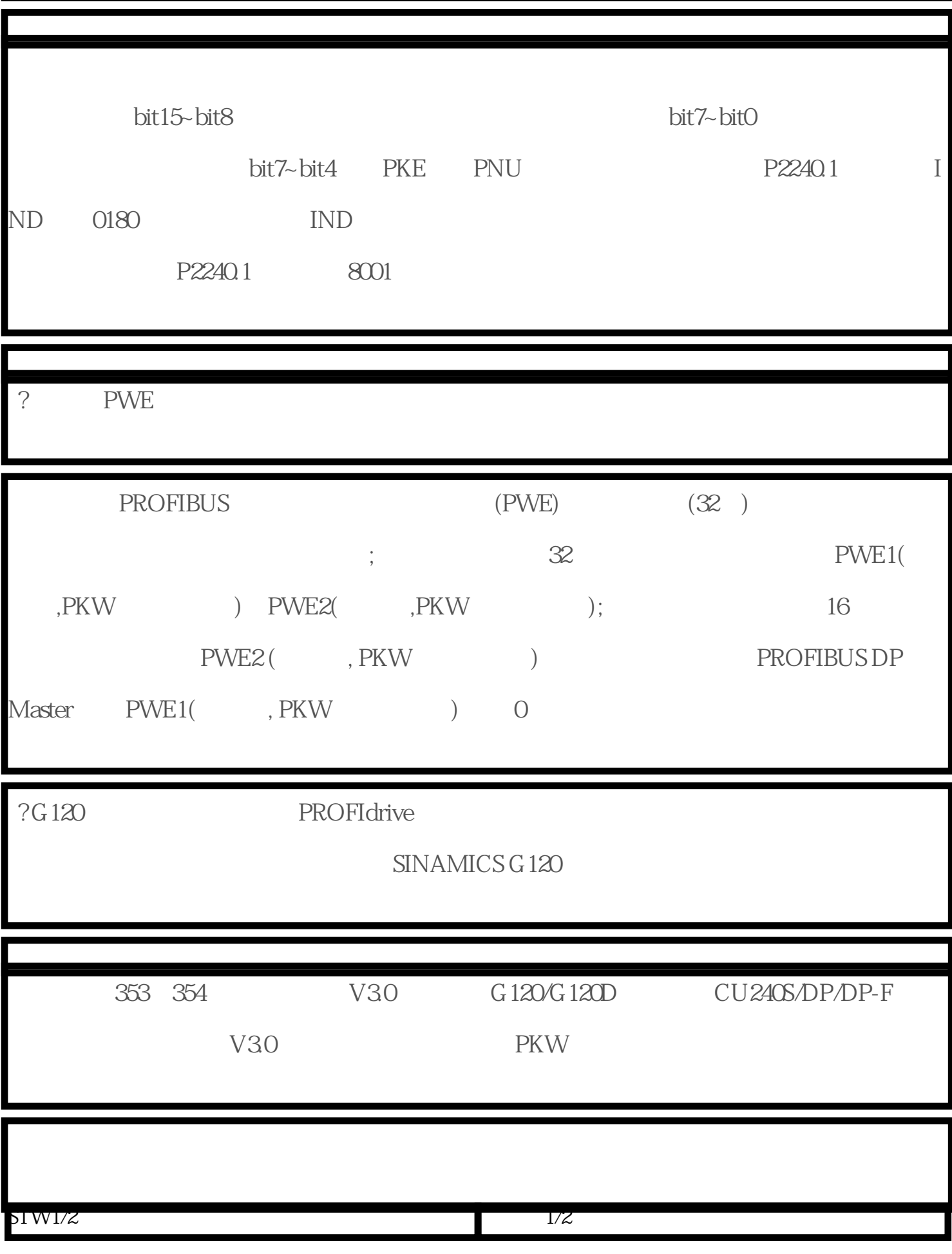

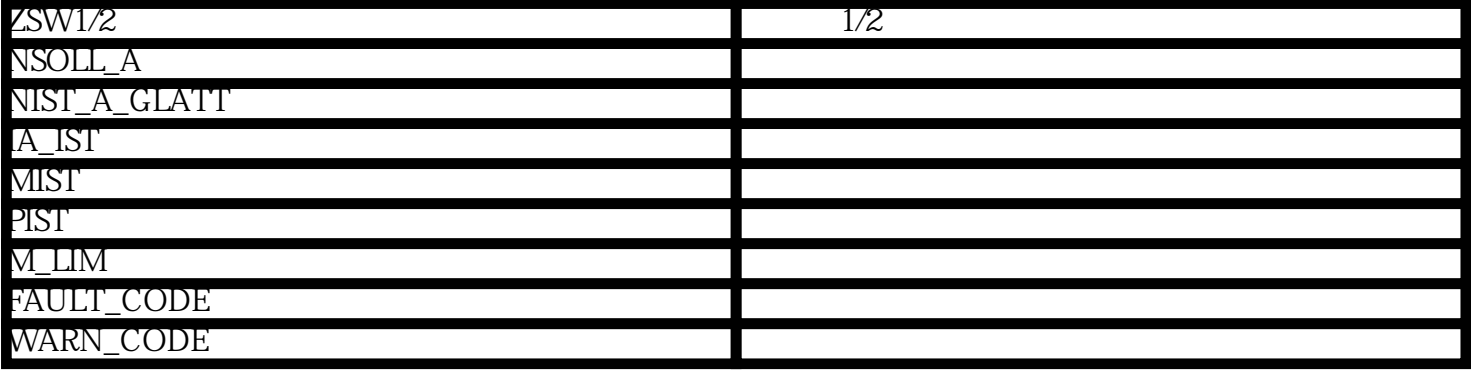

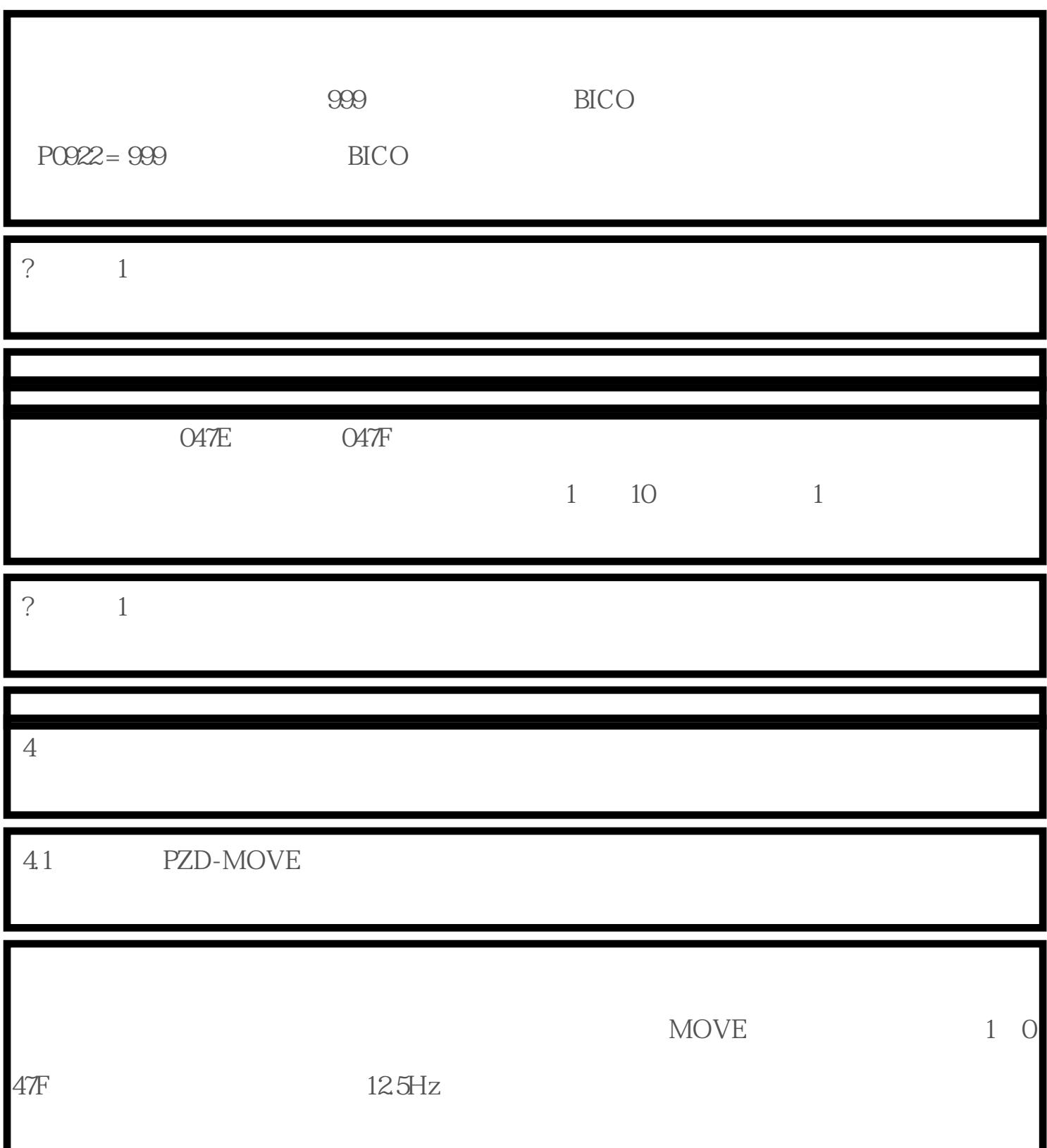

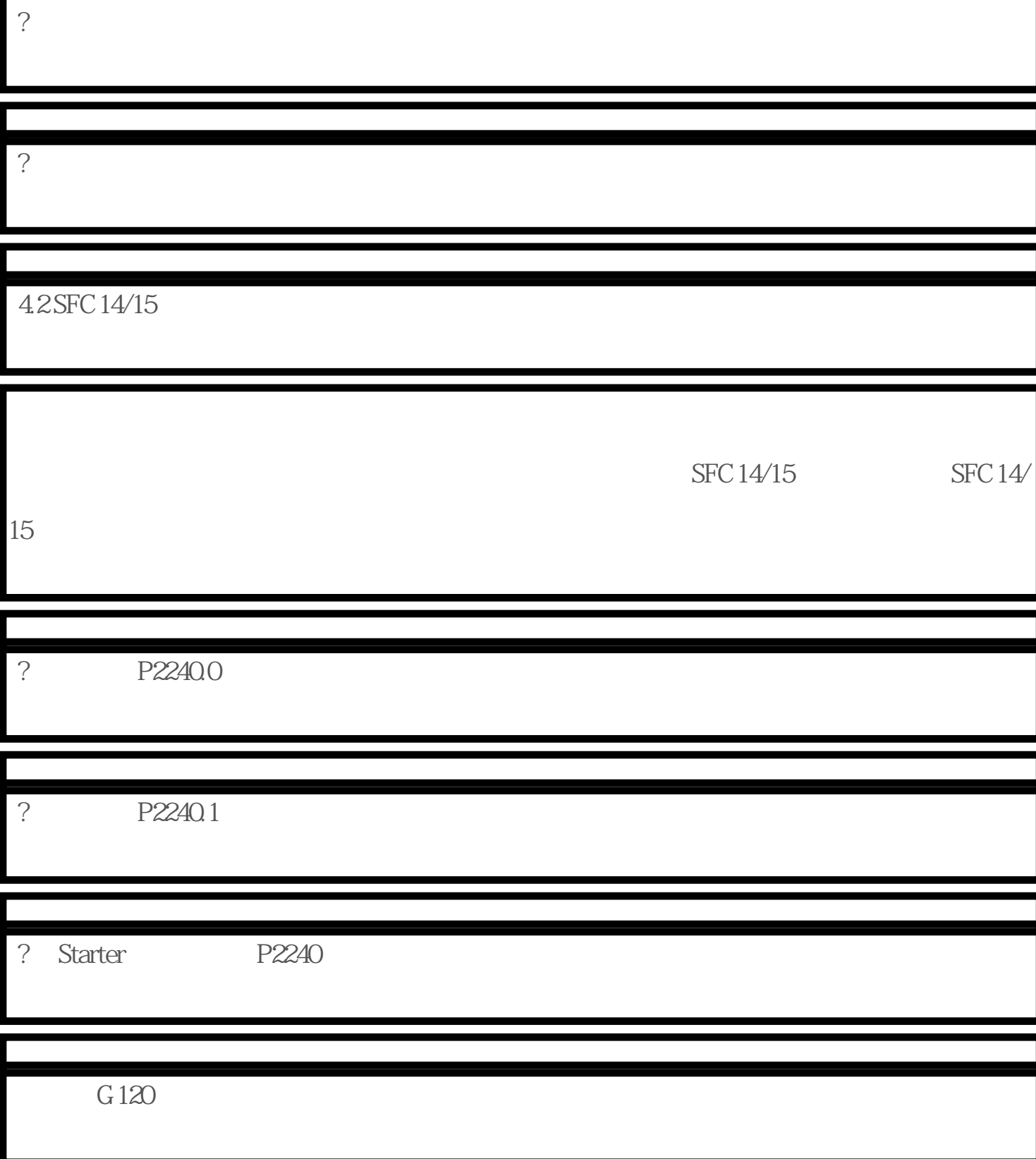